## Abstraction and OOP

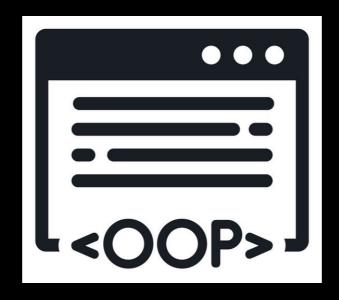

Tiziana Ligorio
Hunter College of The City University of New York

# Today's Plan

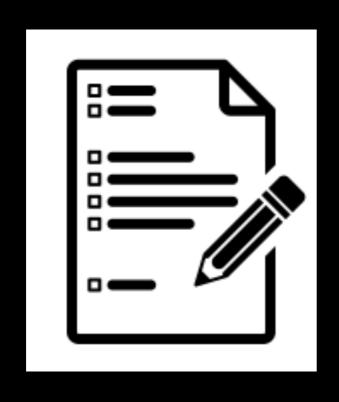

Abstraction

OOP

Project 1

## Questions?

About what we talked about last class

# Abstraction

# Abstraction Example

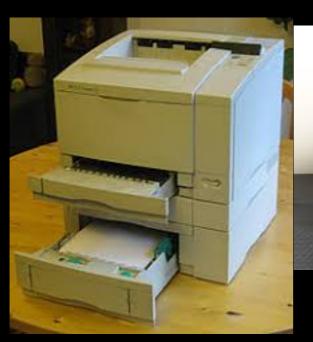

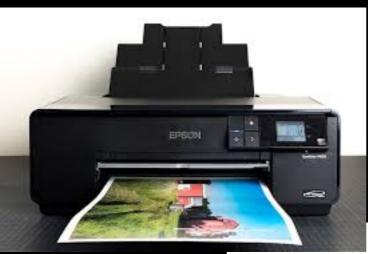

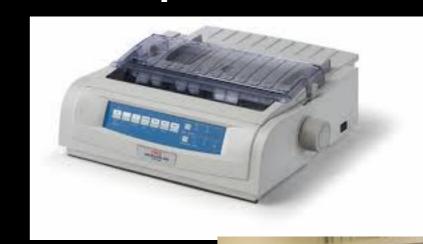

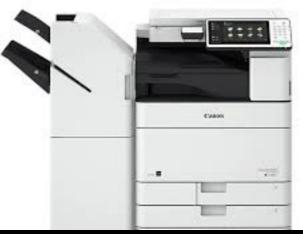

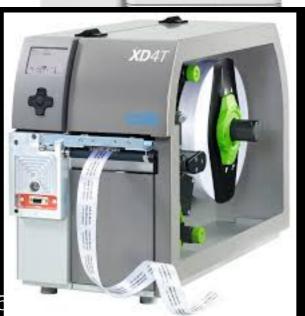

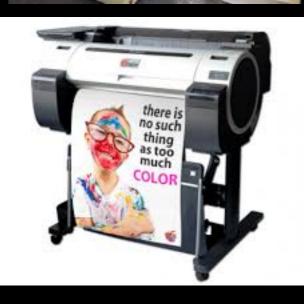

## Abstraction Example

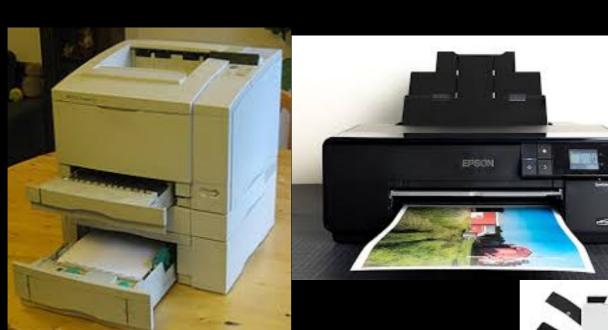

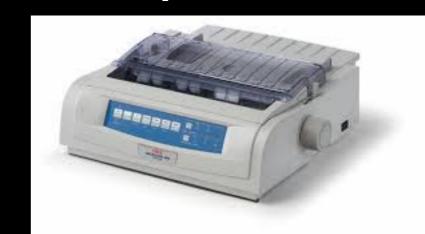

You always use them, switch from one to another seamlessly and probably don't think too much about how they do what they do

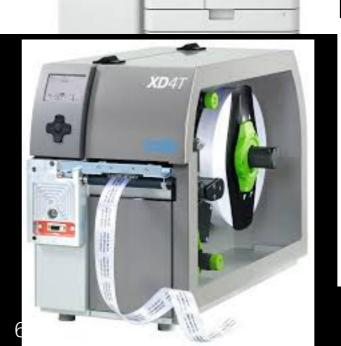

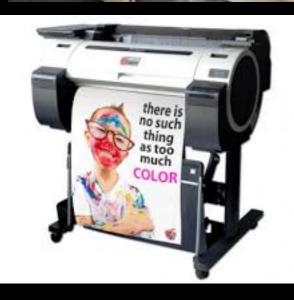

### Printers

Come in all shapes and sizes

Can have different complex mechanisms (Laser, Laserjet, Inkjet, Dot matrix ...)

#### Easy to use

- something common to all of them - abstraction

# What is a printer?

## What is a printer?

A printer reproduces graphics or text on paper

## What is a printer?

A printer reproduces graphics or text on paper

Separate functionality from implementation (i.e. what can be done from how it's actually done)

### Wall of Abstraction

Information barrier between device (program) use and how it works

Painstaking work to design technology and implement printers

Design and implementation

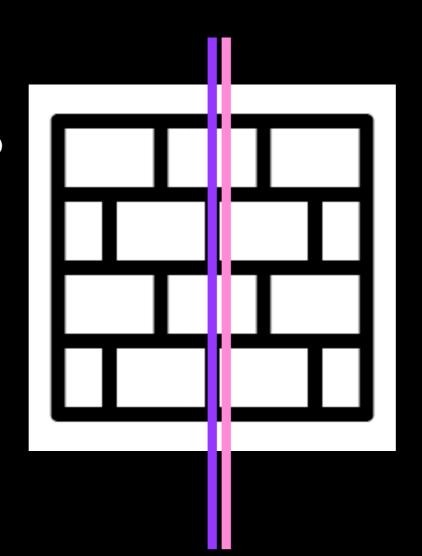

Press button

Or

Send print job from application

**Usage** 

## Abstractions are imprecise

A printer reproduces graphics or text on paper

Wall of abstraction between implementer and client

How does client know how to use it?

## Abstractions are imprecise

A printer reproduces graphics or text on paper

Wall of abstraction between implementer and client

How does client know how to use it?

Provide an *interface* (what the user needs to interact)
In Software Engineering typically a set of
attributes (data or properties) and a set of actions

# Lecture Activity Design a Printer Interface

Attributes (data):

Designing the interface:
think about what the user needs
to do / know about

**Actions (operations):** 

## Interface for Printer

#### Attributes (data):

Ink level

Paper level

Error codes

#### **Actions (operations):**

Print

Rotate (landscape/portrait)

Color / Black & White

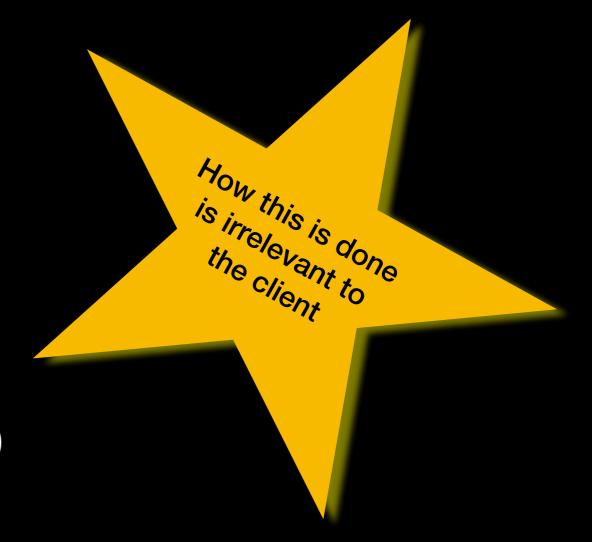

## Information Hiding

In this course it always means software

Interface —> client doesn't have to know about the inner workings

Actually client shouldn't know of or have access to implementation details

It is dangerous to allow clients to bypass interface

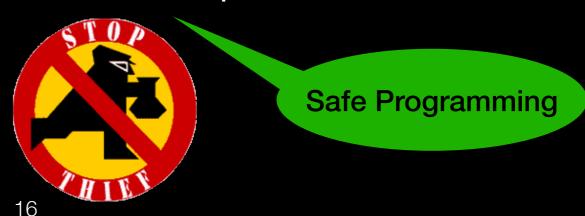

## Reasons for Information Hiding

Harmful for client to tamper with someone else's implementation (code)

- Voluntarily/involuntarily break it misuse it
- Reduces flexibility and modifiability by locking implementation in place
- Increases number of interactions between modules

# Object Oriented Design

## What do you know

What is a class?

What is an object?

# Principles of Object Oriented Programming (OOP)

#### **Encapsulation**

Objects combine data and operations

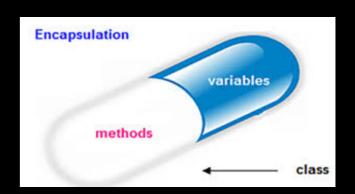

#### Information Hiding

Objects hide inner details

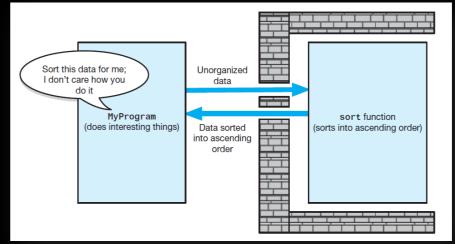

#### Inheritance

Objects inherit properties from other objects

#### Polymorphism

Objects determine appropriate operations at execution

# Principles of Object Oriented Programming (OOP)

#### Encapsulation

Objects combine data and operations

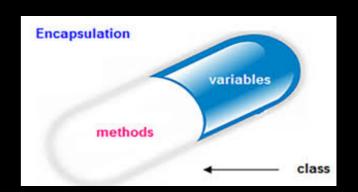

#### Information Hiding

Objects hide inner details

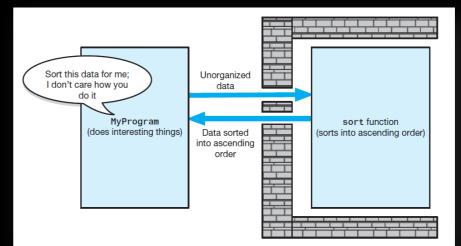

#### Inheritance

Object properties from other objects

Polymorp

Objects detanine appropriate operations at execution

## Object-Oriented Solution

Use classes of objects

Combine attributes and actions

data members + member functions (methods)

Create a good set of modules

Self contained unit of code

# Encapsulation

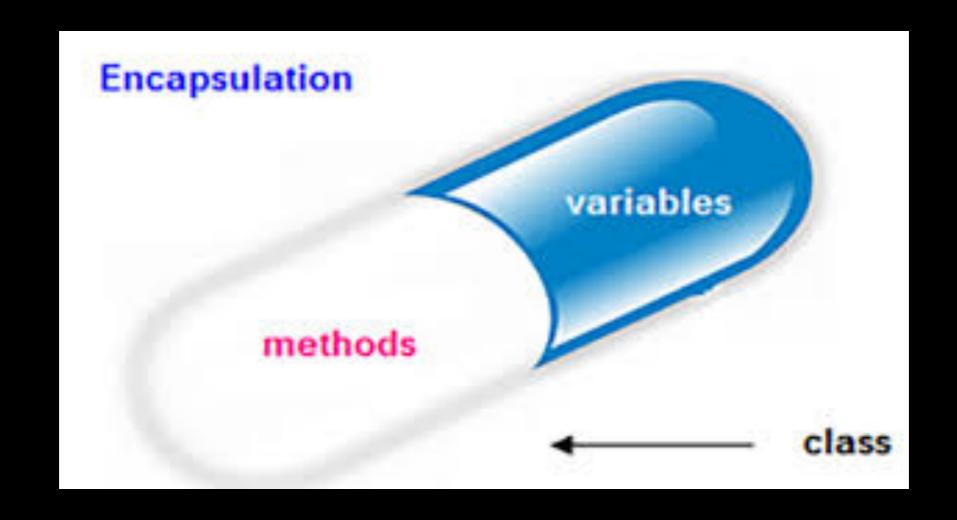

## Class

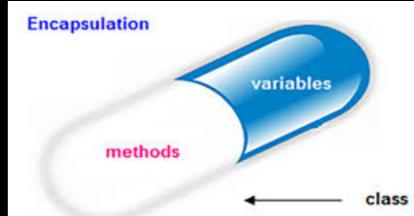

```
class SomeClass
{
   access_specifier // can be private, public or
protected

   data_members // variables used in class

   member_functions// methods to access data members
}; // end SomeClass
```

### Class

Language mechanism for

You have already been working with classes. Which ones?

Encoding abstraction

Enforce encapsulation

Separate interface from implementation

A user-defied data type that bundles together data and operations on the data

# Information Hiding

## Class

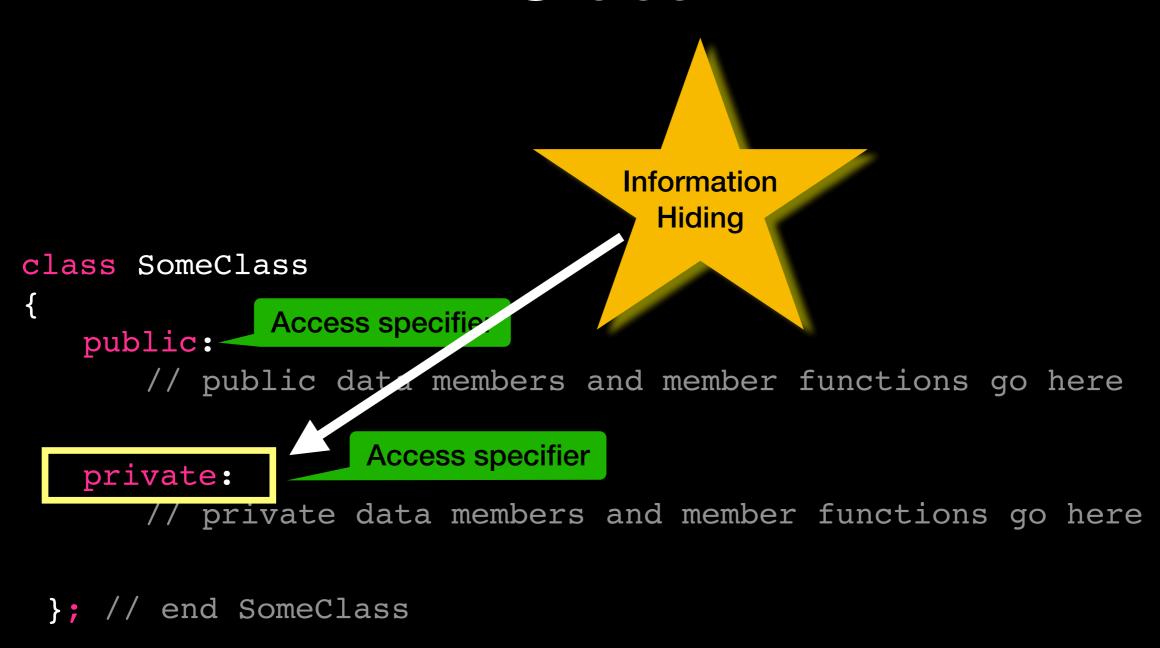

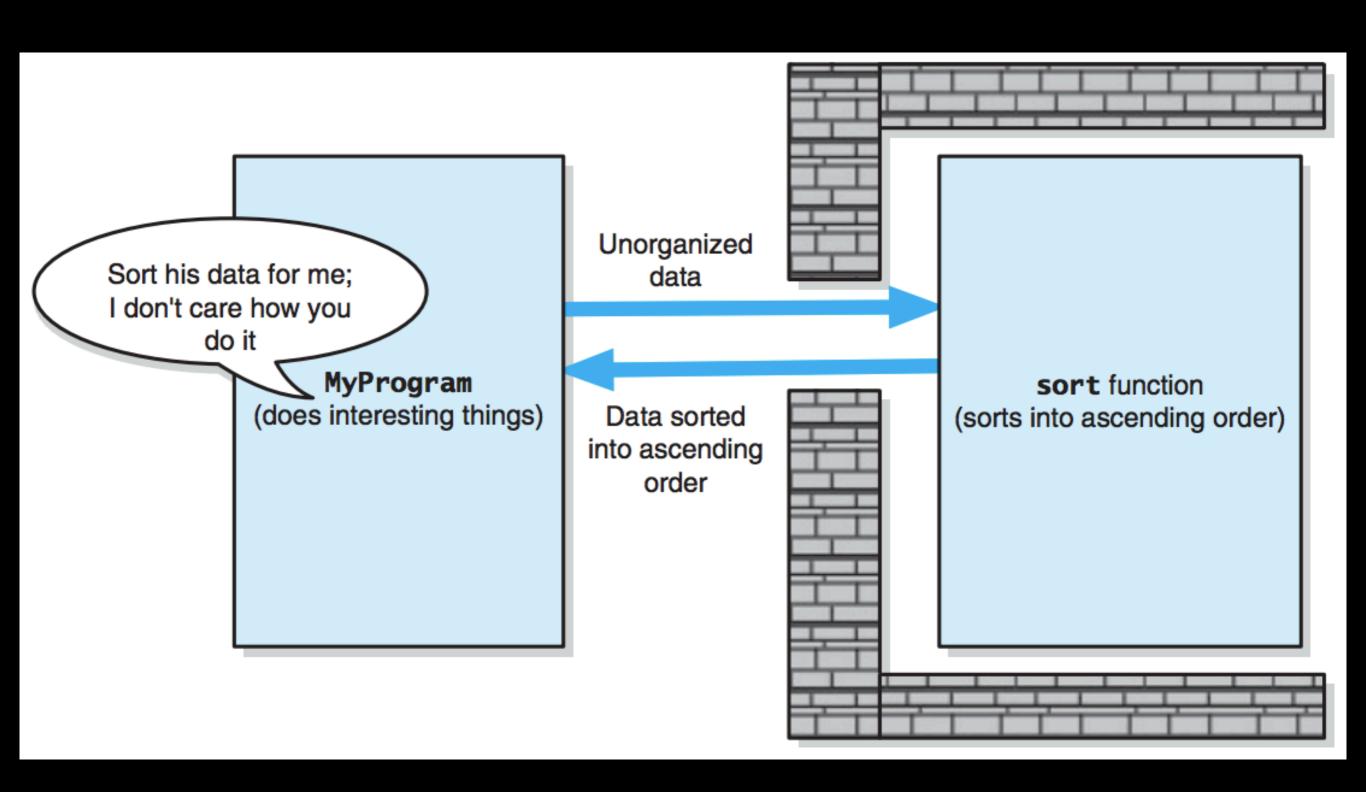

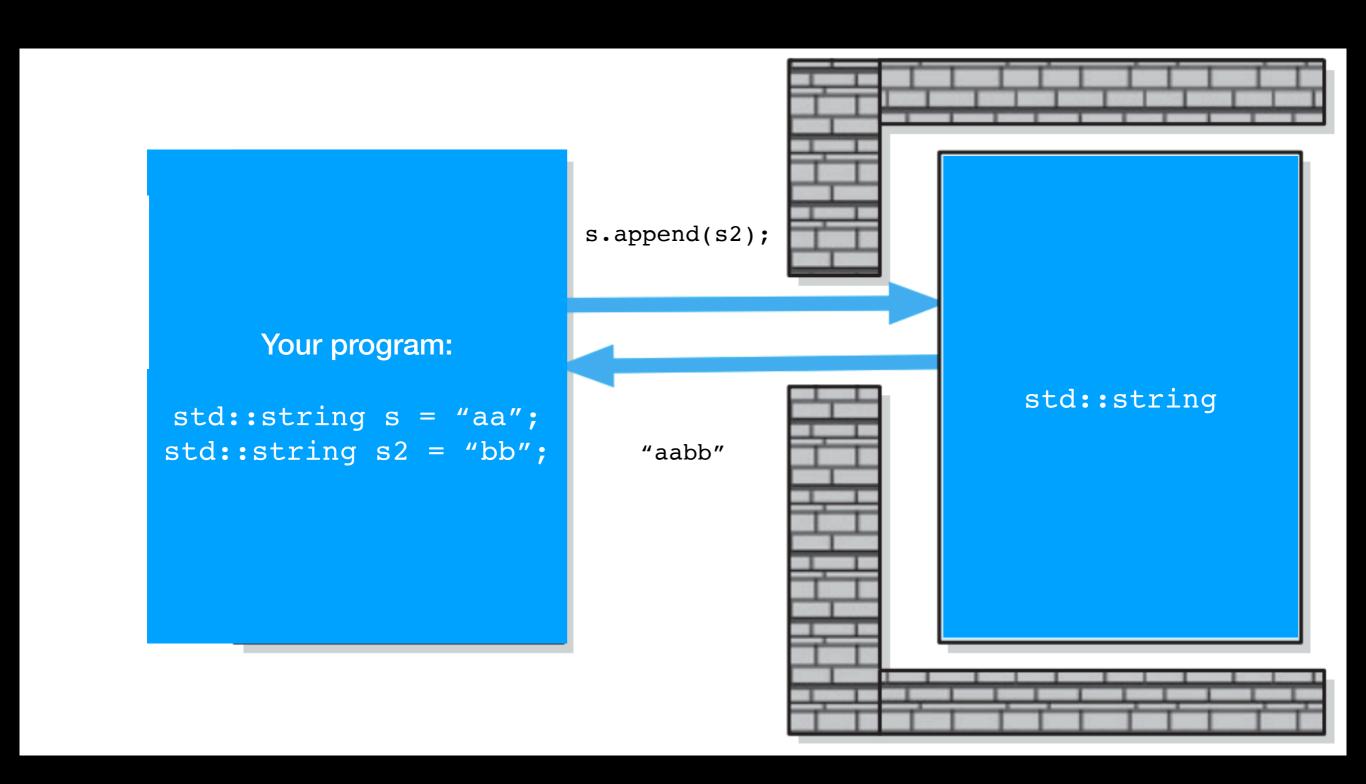

#### Interface

## SomeClass.hpp (same as SomeClass.h)

```
#ifndef SOME CLASS HPP
#define SOME CLASS HPP
#include <somelibrary>
#include "AnotherClass.hpp"
class SomeClass
public:
    SomeClass(); //Constructor
    int methodOne();
    bool methodTwo();
    bool methodThree(int
                     someParameter);
private:
    int data member one ;
    bool data member two_;
      //end SomeClass
};
#endif
```

#### **Implementation**

#### SomeClass.cpp

```
#include "SomeClass.hpp"
SomeClass::SomeClass()
    //implementation here
int SomeClass::methodOne()
    //implementation here
bool SomeClass::methodTwo()
    //implementation here
bool SomeClass::methodThree(int
someParameter)
    //implementation here
```

#### Interface

(same as SomeClass.h)

#### **Include Guards:**

#### blementation

SomeClass.hpp

Tells linker "include only if it has not been included already by some other module"

uded already by some other module"

SomeClass.cpp

```
#ifndef SOME CLASS HPP
#define SOME CLASS HPP
#include <somelibrary>
#include "AnotherClass.hpp"
class SomeClass
public:
    SomeClass(); //Constructor
    int methodOne();
    bool methodTwo();
    bool methodThree(int
                     someParameter);
private:
    int data member one ;
    bool data member two ;
      //end SomeClass
};
#endif
```

```
#include "SomeClass.hpp"
SomeClass::SomeClass()
    //implementation here
int SomeClass::methodOne()
    //implementation here
bool SomeClass::methodTwo()
    //implementation here
bool SomeClass::methodThree(int
someParameter)
    //implementation here
```

## Separate Compilation

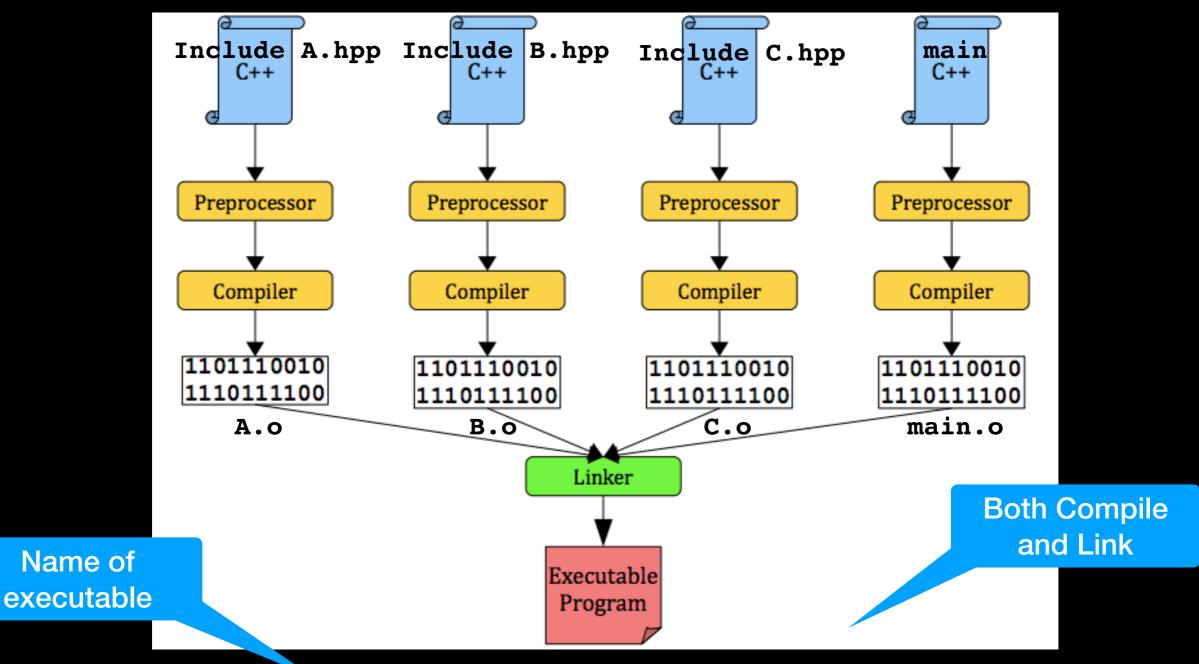

g++ -o my\_program -std=c++17 A.cpp B.cpp C.cpp main.cpp

# Compile and Link separately with g++

g++ -c A.cpp B.cpp C.cpp main.cpp

will generate

A.o B.o C.o main.o

Then

g++ -o my\_program A.o B.o C.o main.o

Will link the object files into a single executable named my\_program

## Makefile

Makefile is a way of automating software building and managing dependencies

Makefile defines a set of rules and instructions, it is read by the make utility

make utility determines which pieces of the program need to be recompiled

We will provide a Makefile with each project

You need to understand the Makefile, in order to modify it as needed (see <u>Resources</u> on Blackboard)

## Class Recap

Access specifiers: determines what data or methods are public, private or protected (more on protected later)

Data members: the attributes/data

Member functions: the operations/actions available on the data

- Mutator functions (set): modify data members e.g. void setName(const string& name)

Pass reference but can't modify it

- Accessor functions (get): retrieve the value of data members

Use const to enforce/indicate it will not modify the object

e.g. string getName() const;

Doesn't modify data member

- Constructor(s)
- Destructor

Take care of what happens when object goes in/out of scope

# Class / Object

A class is a *user-defined* data type that bundles together data and operations on the data

Class: type (like int)

**Object**: instantiation of the class (like x - as in int x)

Just like variables, objects have a <u>scope</u>

- they are born (instantiated/constructed)

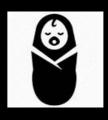

- they are killed (deallocated/destroyed)

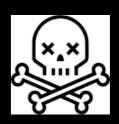

# Object instantiation and usage

```
#include "SomeClass.h"
int main()
                             Constructor is
                              called here
                                                              Both initialize the
    SomeClass new object; /instantiation of SomeClass cal
                                                             object. We will use
                                                               modern Braced
    int my int variable = new object.methodOne();
                                                                Initialization
    bool my_bool_variable{new_object.methodTwo()};
                                             object dot method
                                    calls the member function for this object
    return 0;
   //end main
```

#### **DECLARATION / INTERFACE:**

};// end SomeClass

class SomeClass

```
Constructors
```

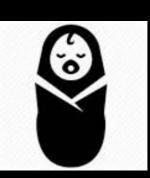

```
private:
    // private members go here
```

**Default Constructor** automatically supplied by compiler if no constructors are provided. Primitive types are initialized to 0

If only Parameterized Constructor is provided, compiler WILL NOT supply a Default Constructor and class MUST be initialized with parameters

Executed when object is declared.
Initializes member variables and does whatever else may be required at instantiation

#### **DECLARATION / INTERFACE:**

```
Constructors
```

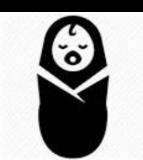

SomeClass::SomeClass():

**Member Initializer List** 

```
class SomeClass
   public:
       SomeClass();
                                      //default constructor
       SomeClass( parameter list );
                                     //parameterized constructor
       // public data members and member functions go here
   private:
       // private members go here
 };// end SomeClass
```

#### **IMPLEMENTATION:**

}//end parameterized constructor 40

OR:

```
SomeClass::SomeClass()
                                       member var1 {initial value},
                                       member var2 {initial value}
}// end default constructor
                                       }// end default constructor
SomeClass::SomeClass(type parameter 1, type parameter 2):
member_var1{parameter_1}, member_var2{parameter_2}
```

#### **DECLARATION / INTERFACE:**

```
class SomeClass Constructors
```

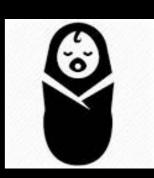

```
public:
    SomeClass() = default;
    SomeClass( parameter_list
    // public data members and
```

//default constructor arameterized constructor functions go here

```
private:
    // private members go here
```

Tells compiler to provide default constructor!

};// end SomeClass

#### **IMPLEMENTATION:**

```
SomeClass::SomeClass(type parameter_1, type parameter_2):
member_var1{parameter_1}, member_var2{parameter_2}
{
}//end parameterized constructor 41
```

### Destructor

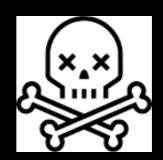

**Default Destructors** automatically supplied by compiler if not provided.

Must provide Destructor to free-up memory

```
class SomeClass
                               when SomeClass performs dynamic memory
                               allocation
   public:
      SomeClass();
      SomeClass( parameter list );//parameterized constructor
       // public data members and member functions go here
       ~SomeClass(); // destructor
   private:
       // private data members
                                                           here
                                   Executed when object goes
```

out of scope or explicitly };// end SomeClass deleted to release memory

# Implement the Printer Interface

# Interface as Operation Contract

Documents use and limitations of a class and its methods

### Function Prototype and Comments MUST specify:

- Data flow

Input => parameters

- Output => return
- Pre and Post Conditions

## Operation Contract

**Comment Preamble** 

**Function prototype** 

# More principles of Software Engineering

## Unusual Conditions

Values out of bound, null pointer, inexistent file...

How to address them (strive for fail-safe programming):

State it as precondition

Return value that signals a problem

Typically a boolean to indicate success or failure

Throw an exception (later in semester)

# Solution guidelines

Many possible designs/solutions

Often no clear best solution

"Better" solution principles:

High cohesion

Loose Coupling

### Cohesion

#### Performs one well-defined task

Well named => self documenting e.g. sort()

**SORT ONLY!!!** 

E.g. If you want to output, do that in another function

Easy to reuse

Easy to maintain

Robust (less likely to be affected by change)

# Coupling

Measure of *dependence* (interactions) among modules

i.e. share data or call each other's methods

Minimize but cannot eliminate
Objects must collaborate!!!

Minimize complexity

# Reduce Coupling

#### Methods should only call other methods:

- defined within same class
- of argument objects
- of objects created within the method
- of objects that are data members of the class

## Control Interaction

```
Pass-by-value
  bool my method(int some int);
Pass-by-reference if need to modify object
  bool my method(ObjectType& some object);
Pass-by-constant-reference if function doesn't modify
object
  bool my method(const ObjectType& some object);
```

# Modifiability

No global variables EVER!!!

#### Named Constants

# Modifiability

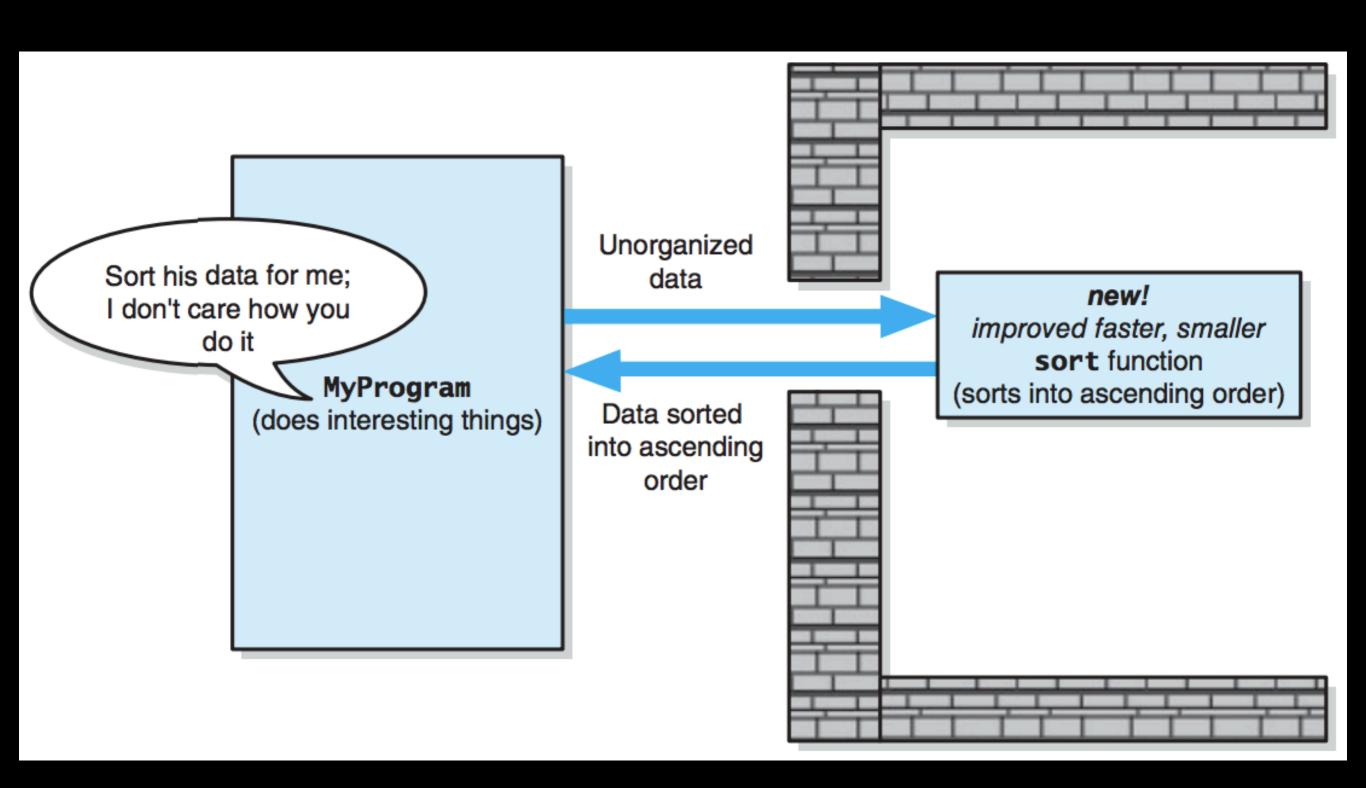

## Readability

BAD!!!

#### Write self-commenting code

Important to strike balance btw readable code and comments

- don't write the obvious in comments

```
x += m * v1; //multiply m by v1 and add result to x
```

Use descriptive names for variables and methods

```
/**@return: the average of values in scores*/
double getAverage(double* scores, int size)
{
    double total = 0;

    for (int i = 0; i < size; i++)
    {
        total += scores[i];
    }

    return ( total / (double)size );
}</pre>
```

# Naming Conventions

https://google.github.io/styleguide/cppguide.html

http://isocpp.github.io/CppCoreGuidelines/CppCoreGuidelines#Rl-comments

```
string my_variable;
or
string myVariable;
Classes ALWAYS
start with capital
```

MyClass

```
In this course | will strive for:
    class MyClass
MyClass class_instance;
    string my_variable;
    string my_member_variable_;
    void myMethod();
    int MY_CONSTANT;
```

### Be consistent!!!

## Project

Project 1: the Creature classes

- A baseline review of basic OOP
- Use git and GitHub Classroom
- Learn about Makefile
- Setup an local environment with debugger that you will use for the rest of the semester

# Recap

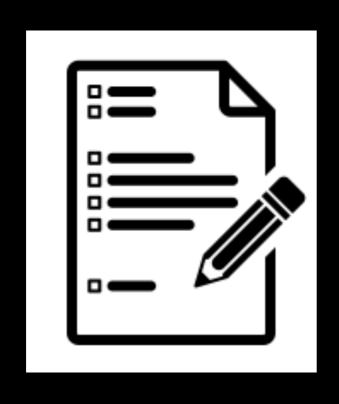

Abstraction

OOP

Project 1

### Next Time

# Inheritance

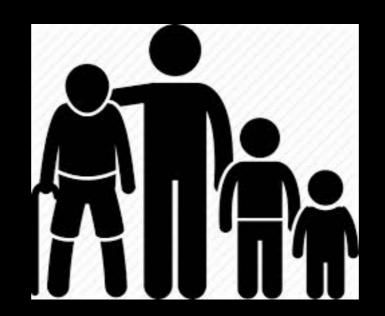